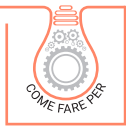

MARCO BOSCOLO BIELO

# VERIFICHE A FLESSIONE SEMPLICE [ALLO STATO LIMITE ULTIMO](https://grafill.it/landchiamami?isbn=88-277-0145-4&tipo=ABSTRACT)

### **CON AUSILIO DI UN FOGLIO ELETTRONICO PER LA VERIFICA DI EDIFICI NUOVI ED ESISTENTI (NTC18)**

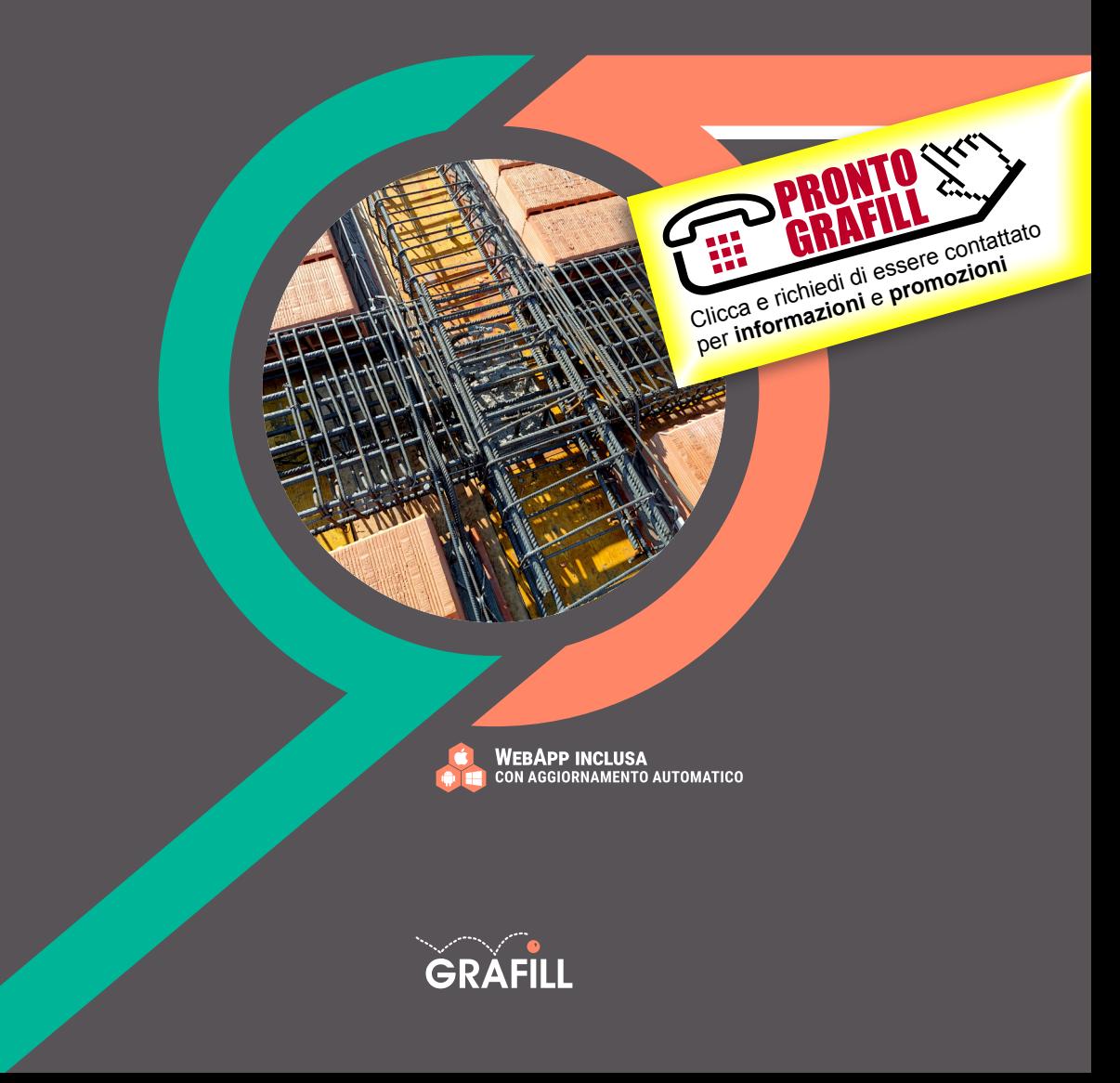

Marco Boscolo Bielo VERIFICHE A FLESSIONE SEMPLICE ALLO SLU

Ed. I (07-2020)

ISBN 13 978-88-277-0145-4 EAN 9 788827 701454

Collana COME FARE PER (9), versione eBook

L'Autore desidera ringraziare l'Ing. Ivano Dal Col.

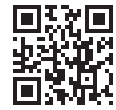

Prima di attivare Software o WebApp inclusi prendere visione della licenza d'uso. Inquadrare con un *reader* il QR Code a fianco oppure collegarsi al link https://grafill.it/licenza

© GRAFILL S.r.l. Via Principe di Palagonia, 87/91 – 90145 Palermo Telefono 091/6823069 – Fax 091/6823313 – Internet http://www.grafill.it – E-Mail grafill@grafill.it

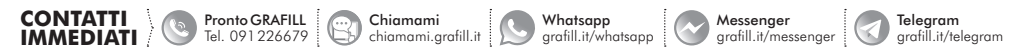

In copertina, foto dell'Autore.

Edizione destinata in via prioritaria ad essere ceduta nell'ambito di rapporti associativi.

Tutti i diritti di traduzione, di memorizzazione elettronica e di riproduzione sono riservati. Nessuna parte di questa pubblicazio[ne può essere riprodotta in alcuna forma, compresi i microfilm e le copie fotostatiche, né memorizzata tramite alcun mezzo,](https://grafill.it/landchiamami?isbn=88-277-0145-4&tipo=ABSTRACT)  senza il permesso scritto dell'Editore. Ogni riproduzione non autorizzata sarà perseguita a norma di legge. Nomi e marchi citati sono generalmente depositati o registrati dalle rispettive case produttrici.

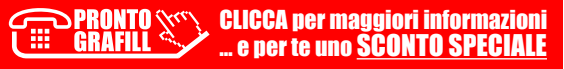

### SOMMARIO

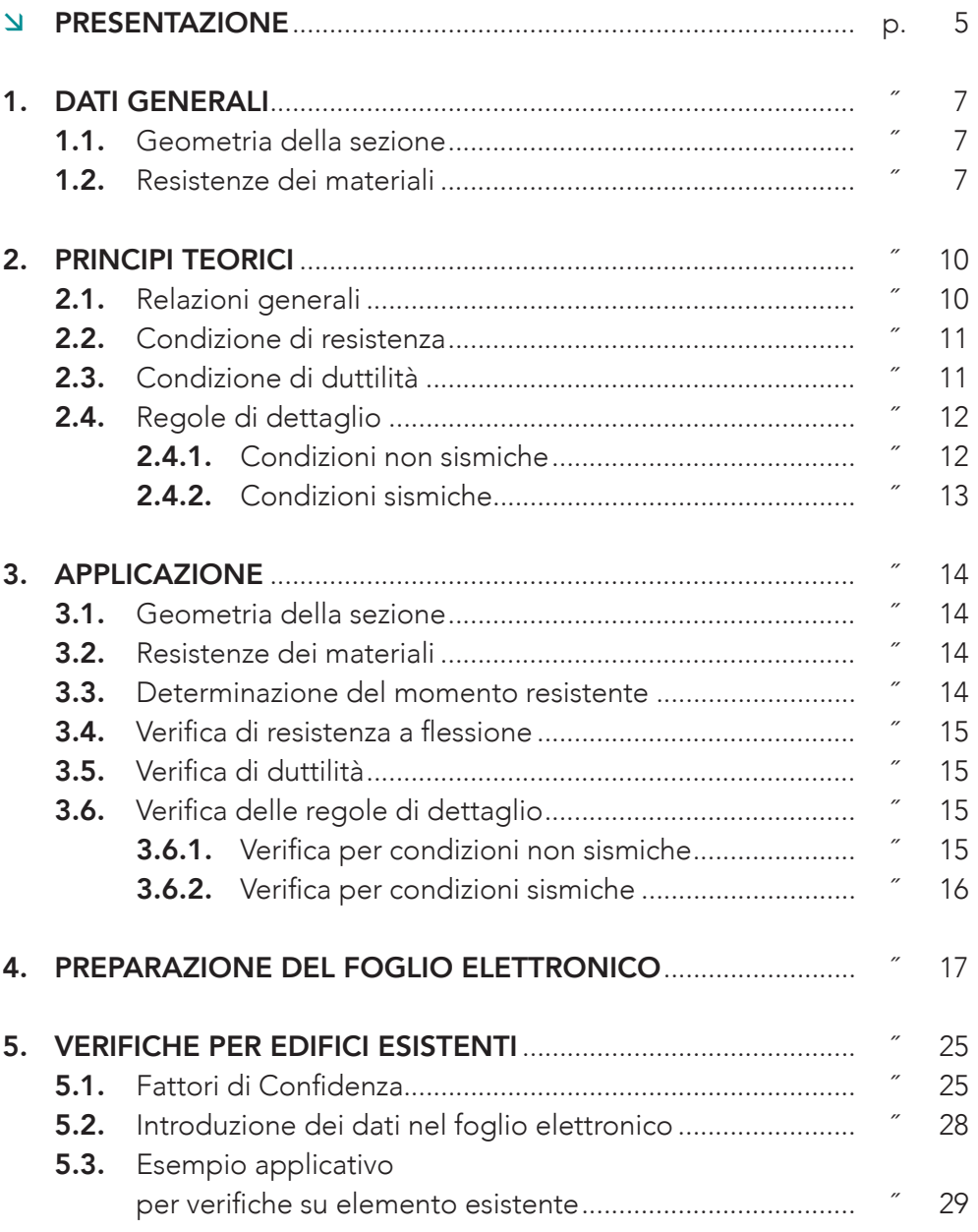

CLICCA per maggiori informazioni … e per te uno SCONTO SPECIALE

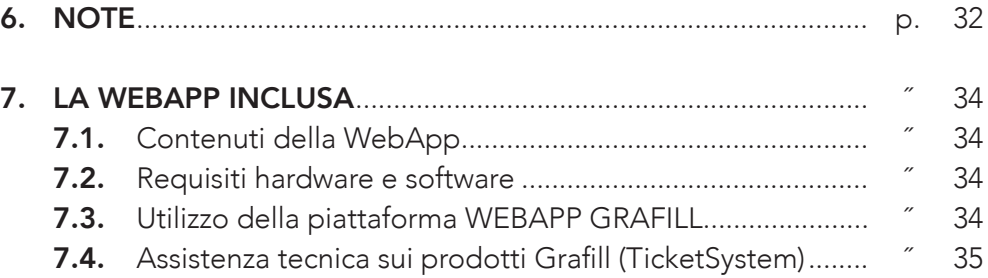

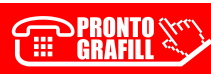

### <span id="page-4-0"></span>PRESENTAZIONE

La presente pubblicazione tratta di alcuni tipi di verifica che possono essere eseguiti negli elementi di calcestruzzo armato soggetti a flessione retta. Vengono sviluppati gli algoritmi teorici e coniugati in esempi applicativi.

Le sezioni di verifica possono essere di tipo rettangolare o a «T», purché si controlli, a calcolo eseguito, che l'asse neutro tagli l'ala della sezione. Inoltre il foglio elettronico può essere utilizzato sia per elementi strutturali nuovi sia su elementi appartenenti ad edifici esistenti, adottando le indicazioni riportate nei paragrafi che trattano di questi ultimi casi.

Oltre alle verifiche a flessione per lo Stato Limite Ultimo (SLU) possono essere anche effettuate le verifiche relative alle *regole di dettaglio* per le zone sismiche.

Gli algoritmi di calcolo si basano sul D.M. 17 gennaio 2018 (Norme Tecniche per le Costruzioni o anche NTC) e sulla Circolare applicativa n. 7/2019.

Una parte della trattazione, inoltre, è svolta in modo da indicare all'utente [come riportare su un foglio di calcolo elettronico i dati relativi alle formule](https://grafill.it/landchiamami?isbn=88-277-0145-4&tipo=ABSTRACT)  delle varie verifiche in modo da ottenere i risultati in modo spedito e veloce. Allo scopo possono essere utilizzati fogli elettronici in *open source* (ad esempio Open Office) ma anche su licenza (ad esempio Excel). In generale queste tipologie di fogli, possono poi essere caricati nel cellulare che adotti il sistema operativo *Android* in modo da poter avere a disposizione un semplice strumento anche in circostanze occasionali, quali ad esempio in cantiere o in occasione di conteggi preliminari fuori ufficio.

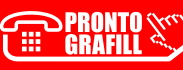

## **CAPITOLO** CAPITOLO<sub>1</sub>

### <span id="page-5-0"></span>DATI GENERALI

### 1.1. *Geometria della sezione*

La sezione sia supposta rettangolare con le seguenti caratteristiche (vedi figura 1.1):

- $b = base;$
- *h* = altezza;
- *c* = distanza fra il lembo estremo e baricentro dell' armatura;
- *d* = *h c* [= distanza fra lembo compresso e baricentro armature tesa;](https://grafill.it/landchiamami?isbn=88-277-0145-4&tipo=ABSTRACT)
- $x =$  distanza fra lembo compresso ed asse neutro;
- $A_s$  = area armatura tese.

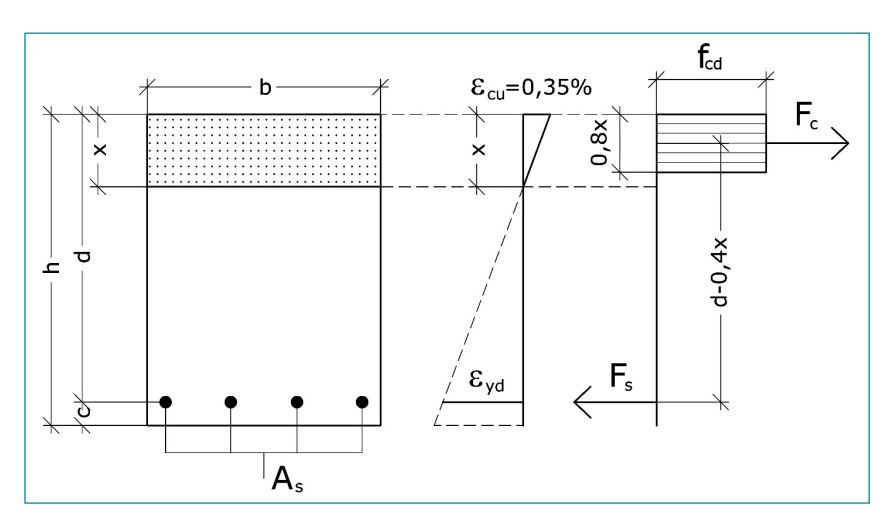

Figura 1.1. *Schema di calcolo della sezione*

### 1.2. *Resistenze dei materiali*

Si basano sulle indicazioni fornite dalle NTC per la definizione delle resistenze di progetto.

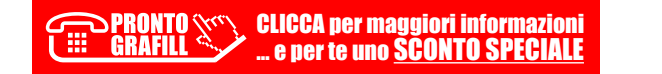

### <span id="page-6-0"></span>PRINCIPI TEORICI

#### 2.1. *Relazioni generali*

La sezione si intende nelle condizioni di verifica allo SLU in cui il calcestruzzo si trova ad aver raggiunto il massimo valore di compressione di progetto *fcd*. In tali circostanze la norma tecnica ammette che si possa utilizzare un diagramma delle tensioni di tipo rettangolare (denominato *stress-block*) il quale si sviluppa ad una distanza pari a 0,8*x* dal lembo superiore dell'elemento strutturale (vedi figura 1.1). L'area di detto diagramma approssima in modo conveniente la distribuzione parabola-rettangolo.

Con queste ipotesi la risultante di compressione nel calcestruzzo diventa:

$$
F_C = b \cdot 0, 8x \cdot f_{cd} \tag{3}
$$

Si può assumere che anche l'armatura si trovi in condizioni di snervamento<sup>1</sup>, quindi la tensione assume il valore massimo della (2) e la risultante di trazione nelle barre diventa:

$$
F_S = A_s \cdot f_{\gamma d} \tag{4}
$$

[Per la condizione di equilibrio interna della sezione i valori delle due risultanti](https://grafill.it/landchiamami?isbn=88-277-0145-4&tipo=ABSTRACT)  devono eguagliarsi, per cui si ha:

$$
F_C = F_S \tag{5}
$$

Sostituendo le (1) e (2) nelle (3) e (4), e applicando la (5) si ottiene la seguente relazione:

Nella maggioranza dei casi le barre si trovano in condizioni di snervamento in considerazione della limitazione dell'area di barre tese imposta dalla normativa tecnica. Tale condizione viene comunque verificata attraverso la cosiddetta condizione di duttilità  $\frac{x}{d}$  ≤ 0,652 (vedasi paragrafo 2.2.3).

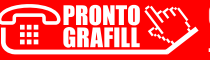

### <span id="page-7-0"></span>APPLICAZIONE

Si verifichi una sezione rettangolare in calcestruzzo C25/30, avente le dimensioni: *b* = 30 cm, *h* = 40 cm, *c* = 3 cm (vedasi figura 1.1). L'armatura tesa sia costituita da 4 φ 16 e il momento agente allo SLU sia  $M_{Ed} = 8.500$  daN.

#### 3.1. *Geometria della sezione*

- $b = 30$  cm:
- $-h = 40$  cm;
- $-c = 3$  cm;
- $d = h c = 37$  cm;
- $A<sub>s</sub> = 4 φ 16 = 8,04 cm<sup>2</sup>;$

#### 3.2. *Resistenze dei materiali*

*Calcestruzzo C25/30*:

$$
f_{cd} = \frac{\alpha_c \cdot f_{ck}}{\gamma_c} = \frac{0.85 \cdot 250}{1.5} \approx 141.67 \frac{\text{d} \cdot \text{d} \cdot \text
$$

*Barre d'armo B450C*:

$$
f_{yd} = \frac{f_{yk}}{\gamma_s} = \frac{4.500}{1.15} = 3.913 \frac{\text{daN}}{\text{cm}^2}
$$
 (28)

#### 3.3. *[Determinazione del momento resistente](https://grafill.it/landchiamami?isbn=88-277-0145-4&tipo=ABSTRACT)*

*Ricerca dell'asse neutro*:

$$
x = \frac{A_s \cdot t_{yd}}{0.8 \cdot b \cdot t_{cd}} = \frac{8.01 \cdot 3.913}{0.8 \cdot 30 \cdot 141.67} \approx 9.25 \text{ cm}
$$
 (29)

CLICCA per maggiori informazioni … e per te uno SCONTO SPECIALE

## <span id="page-8-0"></span>[PREPARAZIONE DEL FOGLIO ELETTRONICO](https://grafill.it/landchiamami?isbn=88-277-0145-4&tipo=ABSTRACT)

Nel programma di fogli elettronici apriamo un nuovo file che si presenterà sotto forma di una griglia in cui le righe sono identificate con numeri (1, 2, 3 …) e le colonne con lettere dell'alfabeto (A, B, C …), come in figura 4.1.

|                         | $\overline{\mathsf{A}}$ | $\overline{B}$ | $\overline{c}$ | $\overline{D}$ | E | $\overline{\mathsf{F}}$ | $\overline{G}$ | $\overline{H}$ | T | J | $\overline{\mathsf{K}}$ | L | M<br>Ī |
|-------------------------|-------------------------|----------------|----------------|----------------|---|-------------------------|----------------|----------------|---|---|-------------------------|---|--------|
|                         |                         |                |                |                |   |                         |                |                |   |   |                         |   |        |
| $\frac{1}{2}$           |                         |                |                |                |   |                         |                |                |   |   |                         |   |        |
|                         |                         |                |                |                |   |                         |                |                |   |   |                         |   |        |
| $\overline{4}$          |                         |                |                |                |   |                         |                |                |   |   |                         |   |        |
| $\sqrt{5}$              |                         |                |                |                |   |                         |                |                |   |   |                         |   |        |
| $\overline{\mathbf{6}}$ |                         |                |                |                |   |                         |                |                |   |   |                         |   |        |
| $\overline{7}$          |                         |                |                |                |   |                         |                |                |   |   |                         |   |        |
| $\overline{\bf 8}$      |                         |                |                |                |   |                         |                |                |   |   |                         |   |        |
| $\overline{9}$          |                         |                |                |                |   |                         |                |                |   |   |                         |   |        |
|                         |                         |                |                |                |   |                         |                |                |   |   |                         |   |        |
|                         |                         |                |                |                |   |                         |                |                |   |   |                         |   |        |
|                         |                         |                |                |                |   |                         |                |                |   |   |                         |   |        |
|                         |                         |                |                |                |   |                         |                |                |   |   |                         |   |        |
|                         |                         |                |                |                |   |                         |                |                |   |   |                         |   |        |
|                         |                         |                |                |                |   |                         |                |                |   |   |                         |   |        |
|                         |                         |                |                |                |   |                         |                |                |   |   |                         |   |        |
|                         |                         |                |                |                |   |                         |                |                |   |   |                         |   |        |
|                         |                         |                |                |                |   |                         |                |                |   |   |                         |   |        |
|                         |                         |                |                |                |   |                         |                |                |   |   |                         |   |        |
|                         |                         |                |                |                |   |                         |                |                |   |   |                         |   |        |
|                         |                         |                |                |                |   |                         |                |                |   |   |                         |   |        |
|                         |                         |                |                |                |   |                         |                |                |   |   |                         |   |        |
|                         |                         |                |                |                |   |                         |                |                |   |   |                         |   |        |
|                         |                         |                |                |                |   |                         |                |                |   |   |                         |   |        |
|                         |                         |                |                |                |   |                         |                |                |   |   |                         |   |        |
|                         |                         |                |                |                |   |                         |                |                |   |   |                         |   |        |
|                         |                         |                |                |                |   |                         |                |                |   |   |                         |   |        |
|                         |                         |                |                |                |   |                         |                |                |   |   |                         |   |        |
|                         |                         |                |                |                |   |                         |                |                |   |   |                         |   |        |
|                         |                         |                |                |                |   |                         |                |                |   |   |                         |   |        |
|                         |                         |                |                |                |   |                         |                |                |   |   |                         |   |        |
|                         |                         |                |                |                |   |                         |                |                |   |   |                         |   |        |
|                         |                         |                |                |                |   |                         |                |                |   |   |                         |   |        |
|                         |                         |                |                |                |   |                         |                |                |   |   |                         |   |        |
|                         |                         |                |                |                |   |                         |                |                |   |   |                         |   |        |
|                         |                         |                |                |                |   |                         |                |                |   |   |                         |   |        |
|                         |                         |                |                |                |   |                         |                |                |   |   |                         |   |        |
|                         |                         |                |                |                |   |                         |                |                |   |   |                         |   |        |
|                         |                         |                |                |                |   |                         |                |                |   |   |                         |   |        |
|                         |                         |                |                |                |   |                         |                |                |   |   |                         |   |        |

Figura 4.1. *Schermata di un foglio elettronico da impostare*

Ci si collochi sulla casella A1 in alto a sinistra (posizionando il mouse sopra e cliccando il tasto sinistro compare una colorazione del contorno più scura). Successivamente si ponga il cursore all'interno della barra di scrittura in alto (generalmente dopo il simbolo *fx*). Si scriva «*VERIFICA A FLESSIONE RETTA – SLU*» e si digiti «*INVIO*». Nella casella A1 comparirà il testo che può essere editato con grassetto, colorazioni, ecc. (figura 4.2).

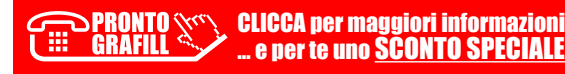

### <span id="page-9-0"></span>VERIFICHE PER EDIFICI ESISTENTI

### 5.1. Fattori di Confidenza

Nel caso di edifici esistenti le norme tecniche prevedono l'utilizzo di Fattori di Confidenza FC che fungono da ulteriori coefficienti di sicurezza da applicare sui parametri meccanici dei materiali.

Per le verifiche sul calcestruzzo armato vengono definiti 3 Livelli di Conoscenza (LC1, LC2, LC3) ai quali corrispondono altrettanti valori dei fattori di confidenza (FC1, FC2, FC3).

Di seguito, con riferimento alle specifiche contenute al § 8.5 del D.M. 17 gennaio 2018 (NTC), è riportata una breve descrizione per la stima dei Fattori di Confidenza (FC), definiti con riferimento ai tre Livelli di Conoscenza (LC) crescenti.

[La quantità e il tipo di informazioni richieste per conseguire uno dei tre livelli](https://grafill.it/landchiamami?isbn=88-277-0145-4&tipo=ABSTRACT)  di conoscenza previsti, sono, a titolo esclusivamente orientativo, ulteriormente precisati nel seguito.

### Livello di conoscenza LC1

Si intende raggiunto quando siano effettuate:

- l'analisi storico-critica commisurata al livello considerato (con riferimento al § C8.5.1 delle NTC);
- la geometria della struttura sia nota in base ai disegni originali (effettuando un rilievo visivo a campione per verificare l'effettiva corrispondenza del costruito ai disegni) o ad un rilievo, ricavato anche con l'ausilio di un progetto simulato (con riferimento al § C8.5.2 delle NTC);
- indagini limitate in-situ sulle armature e sui collegamenti presenti negli elementi più importanti (i dati raccolti devono essere tali da consentire verifiche locali di resistenza), poiché non si dispone di informazioni sulle caratteristiche meccaniche dei materiali (provenienti dai disegni costruttivi o dai certificati di prova) si possono adottare valori usuali della

### <span id="page-10-0"></span>**NOTE**

[I dati di immissione sono in colore viola e sfondo giallo; i principali risultati](https://grafill.it/landchiamami?isbn=88-277-0145-4&tipo=ABSTRACT)  dei calcoli in sfondo celeste.

Il numero *n* delle barre può essere qualsiasi.

Nel caso di due stese di barre i risultati possono essere considerati sufficientemente attendibili sostituendo con *d* la distanza del baricentro delle stese rispetto al lembo compresso.

Nel caso di barre di diametro diverso si può «forzare» l'inserimento dell'area totale (calcolata a parte) all'interno della casella B18 (ricordandosi poi di ripristinare la formula originaria all'interno della casella medesima).

La mancanza di barre in zona compressa implica una verifica di resistenza a favore di sicurezza.

Poiché nei dati di inserimento non sono previste barre in zona compressa al lembo superiore, alcune verifiche geometriche riportano una percentuale di armatura in zona compressa costituita da un numero minimo di barre pari a  $2 \phi$  14 = 3,08 cm<sup>2</sup> (F31).

Nel caso si voglia sostituire con altri valori si possono considerare i dati della tabella seguente.

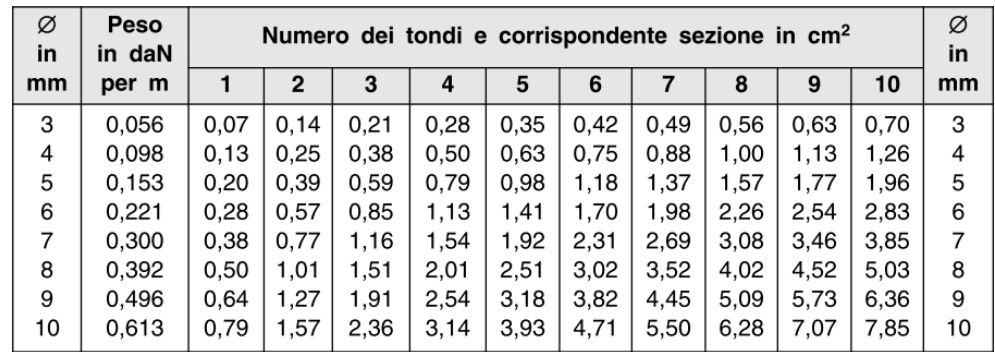

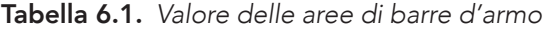

[segue]

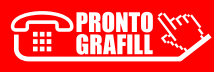

## <span id="page-11-0"></span>LA WEBAPP INCLUSA

### 7.1. *Contenuti della WebApp*

- § [Foglio elettronico per la verifica a flessione semplice allo SLU](https://grafill.it/landchiamami?isbn=88-277-0145-4&tipo=ABSTRACT) Foglio elettronico precompilato, completo di immagini e colorazione dei campi, dove l'utente deve solo digitare gli algoritmi descritti nel testo.
- **· Banca dati normativa e giurisprudenza** consultabile attraverso un motore di ricerca, con aggiornamenti automatici per 365 giorni dall'attivazione della WebApp.

#### 7.2. Requisiti hardware e software

- Dispositivo con MS Windows, Mac OS X, Linux, iOS o Android
- Accesso ad internet e browser web con Javascript attivo
- Software per la gestione di documenti Office e PDF

### 7.3. *Utilizzo della piattaforma WEBAPP GRAFILL*

WEBAPP GRAFILL è una piattaforma per l'acquisto di eBook GRAFILL Editoria tecnica con modalità *on demand*.

La piattaforma WEBAPP GRAFILL consente di acquistare ed attivare in tempo reale eBook, software e /o raccolte di documenti editabili.

Attraverso il *Tool di assistenza*, disponibile su tutti i prodotti, è possibile ottenere assistenza tecnica e supporto.

Per entrare nella piattaforma WEBAPP GRAFILL ed utilizzare la WebApp acquistata procedere come segue:

1) Collegarsi al seguente indirizzo internet:

#### https://webapp.grafill.it

#### 34 2) Cliccare su [Accedi]

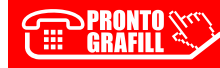

- <span id="page-12-0"></span>3) Inserire *Username* e *Password* dell'account grafill.it che hai utilizzato per l'acquisto dell'ebook
- 4) Nella sezione LE MIE APP cliccare sulla copertina del prodotto acquistato e procedere all'uso della WebApp

#### 7.4. [Assistenza tecnica sui prodotti Grafill \(TicketSystem\)](https://grafill.it/landchiamami?isbn=88-277-0145-4&tipo=ABSTRACT)

L'assistenza tecnica (gratuita per 365 giorni dall'acquisto) è relativa esclusivamente all'installazione e all'avvio del prodotto (*non è prevista assistenza per il recupero dei dati*), se la configurazione hardware rispetta i requisiti richiesti.

L'assistenza *TicketSystem* è disponibile all'indirizzo https://www.supporto.grafill.it. Effettuare il login al *TicketSystem* utilizzando i dati del profilo utente di www.grafill.it ed aprire un ticket seguendo le istruzioni.

La cronologia dei ticket resterà disponibile sulla schermata principale del *TicketSystem*.

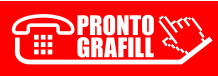

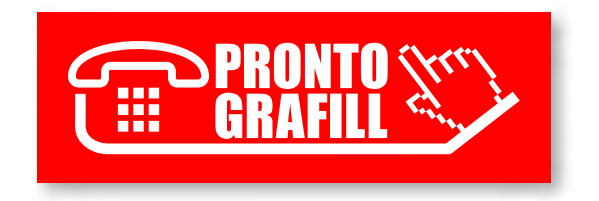